## KNIME Report **KNIME Report**

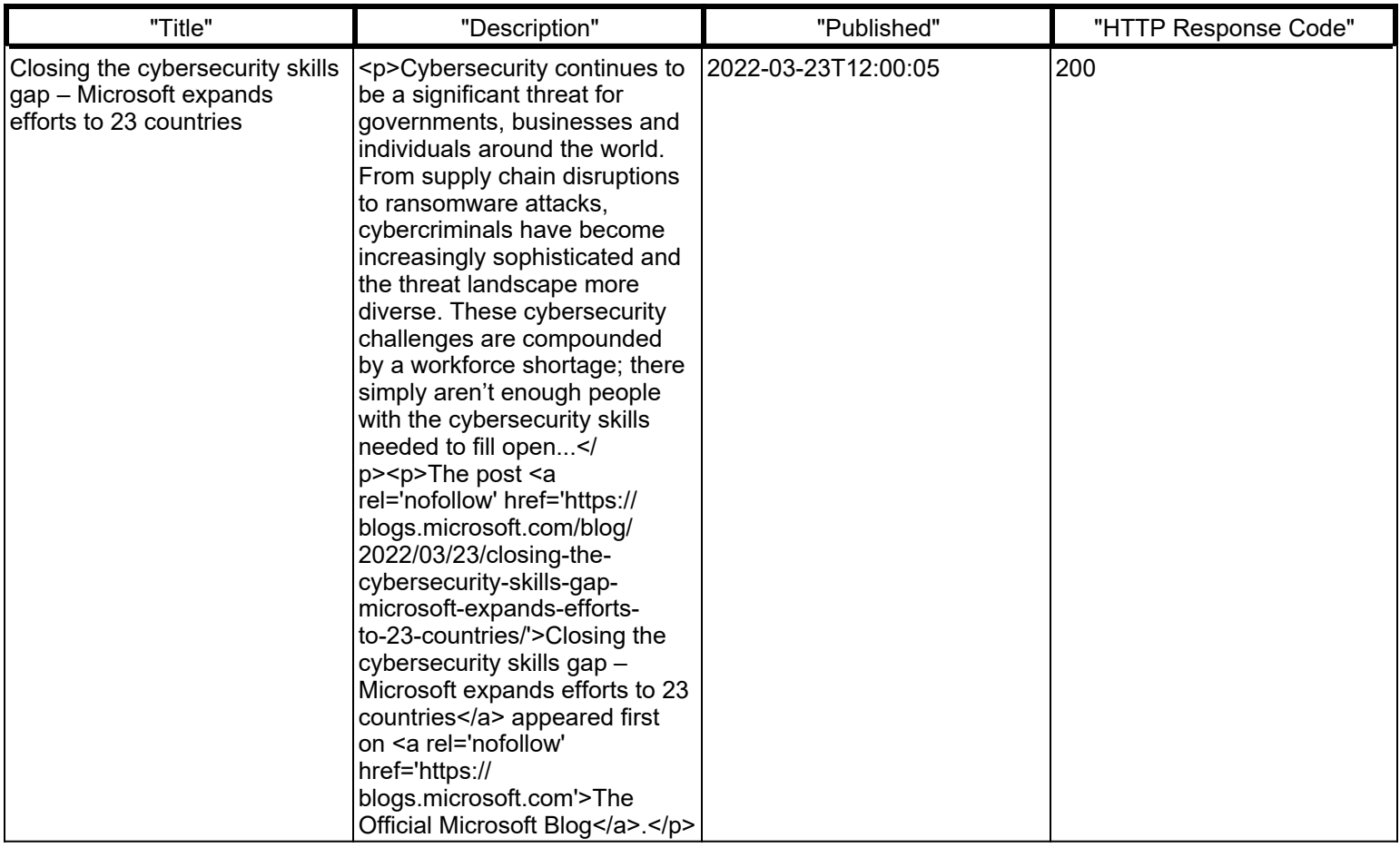

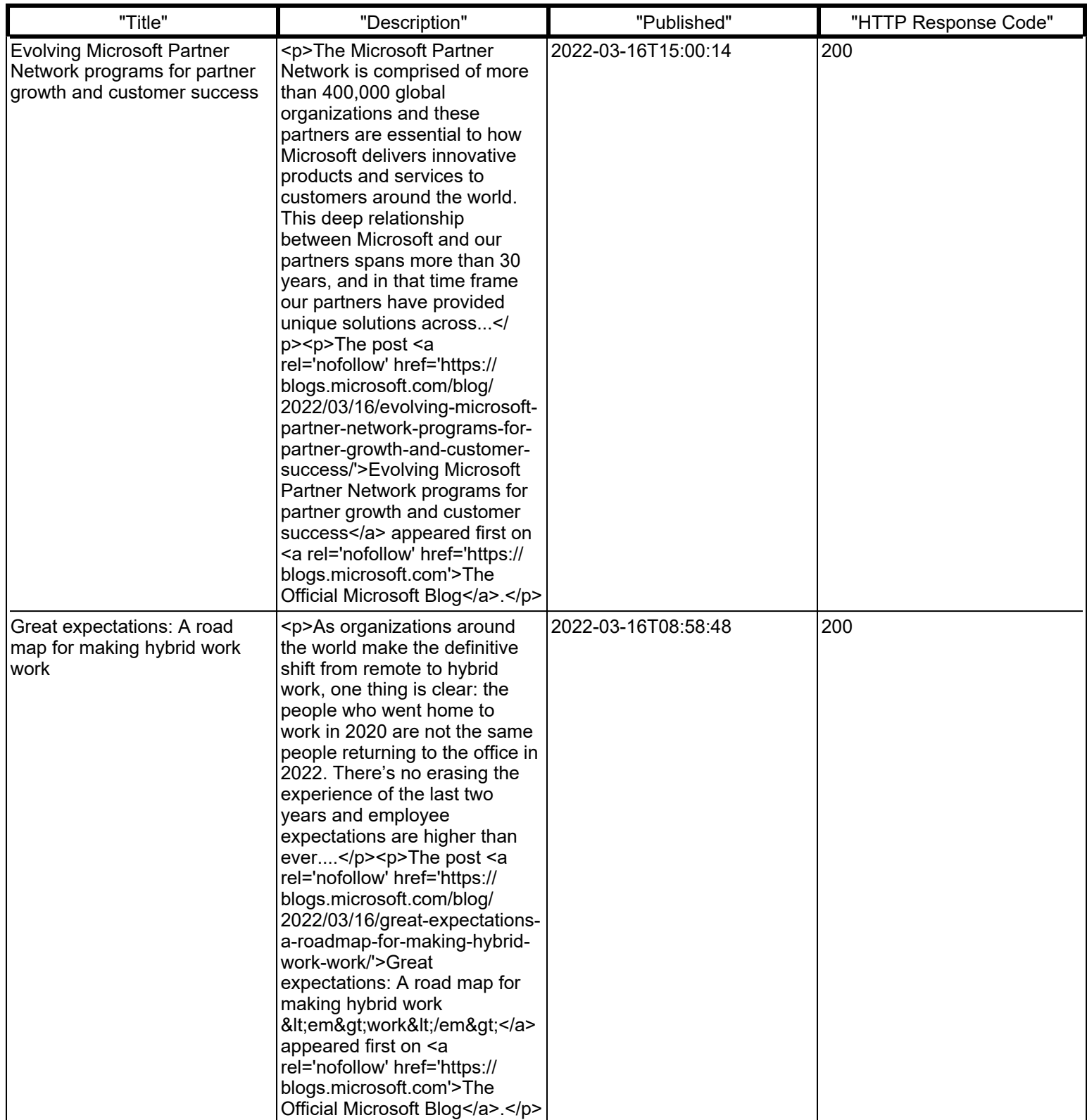

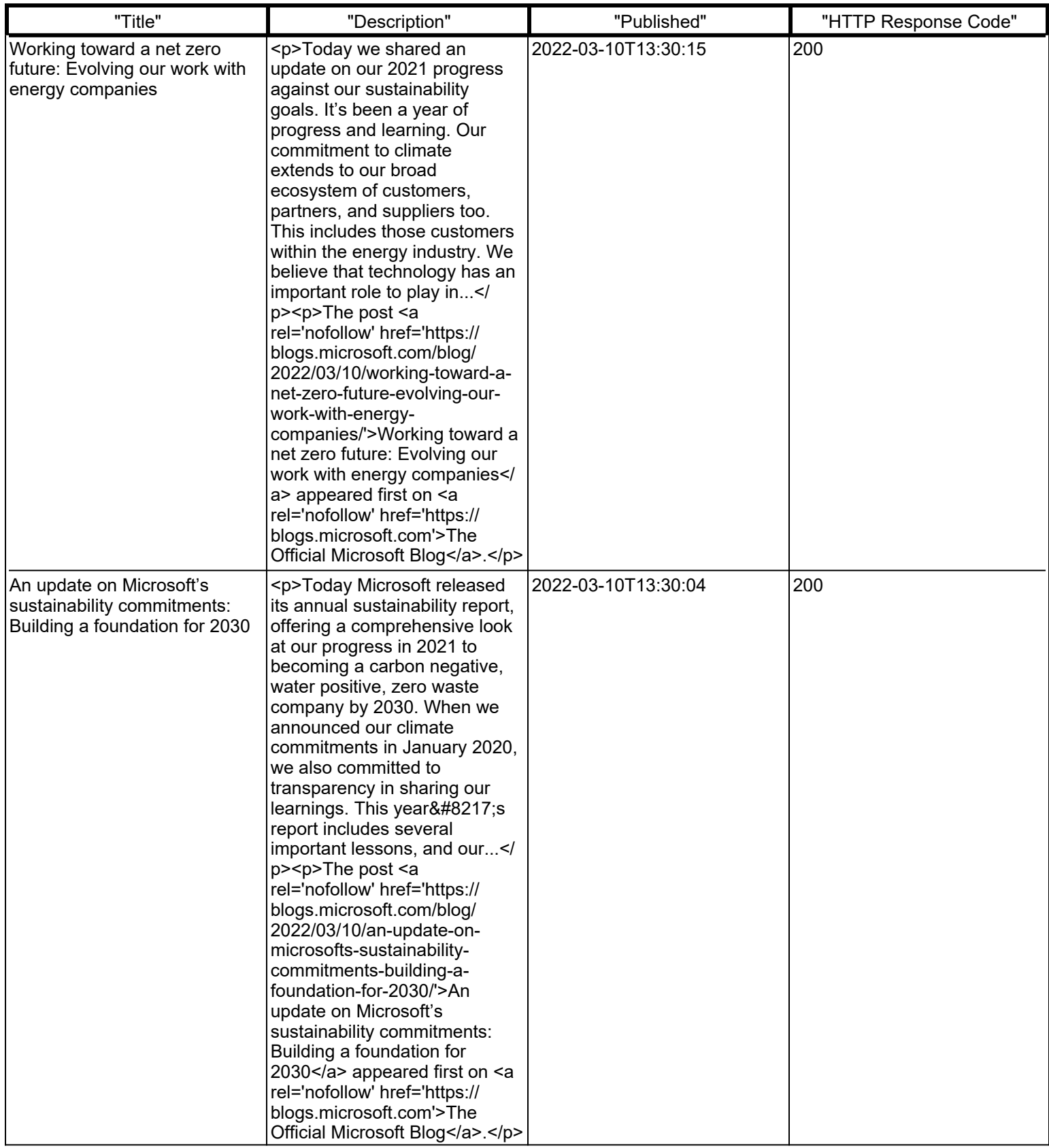

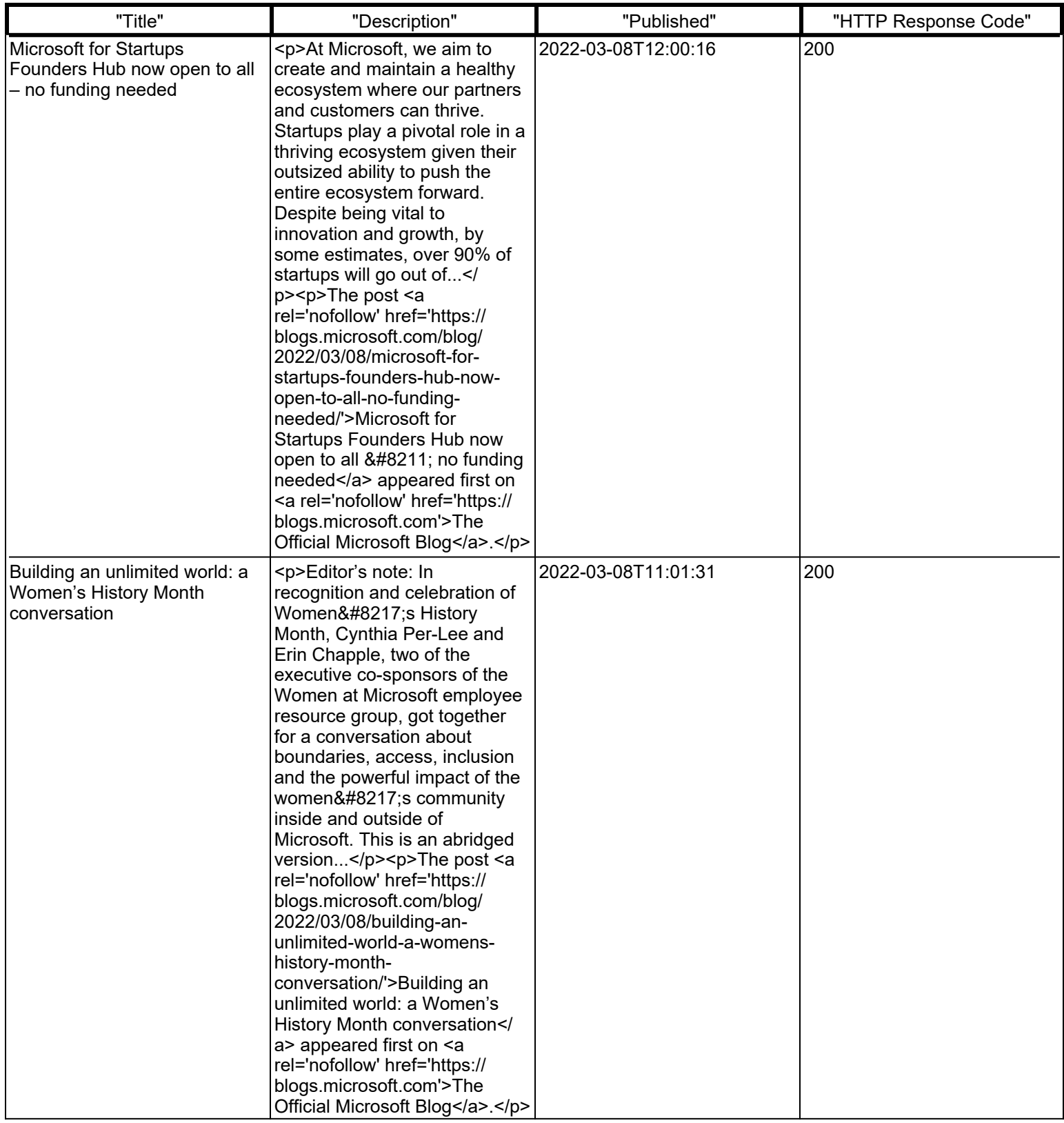

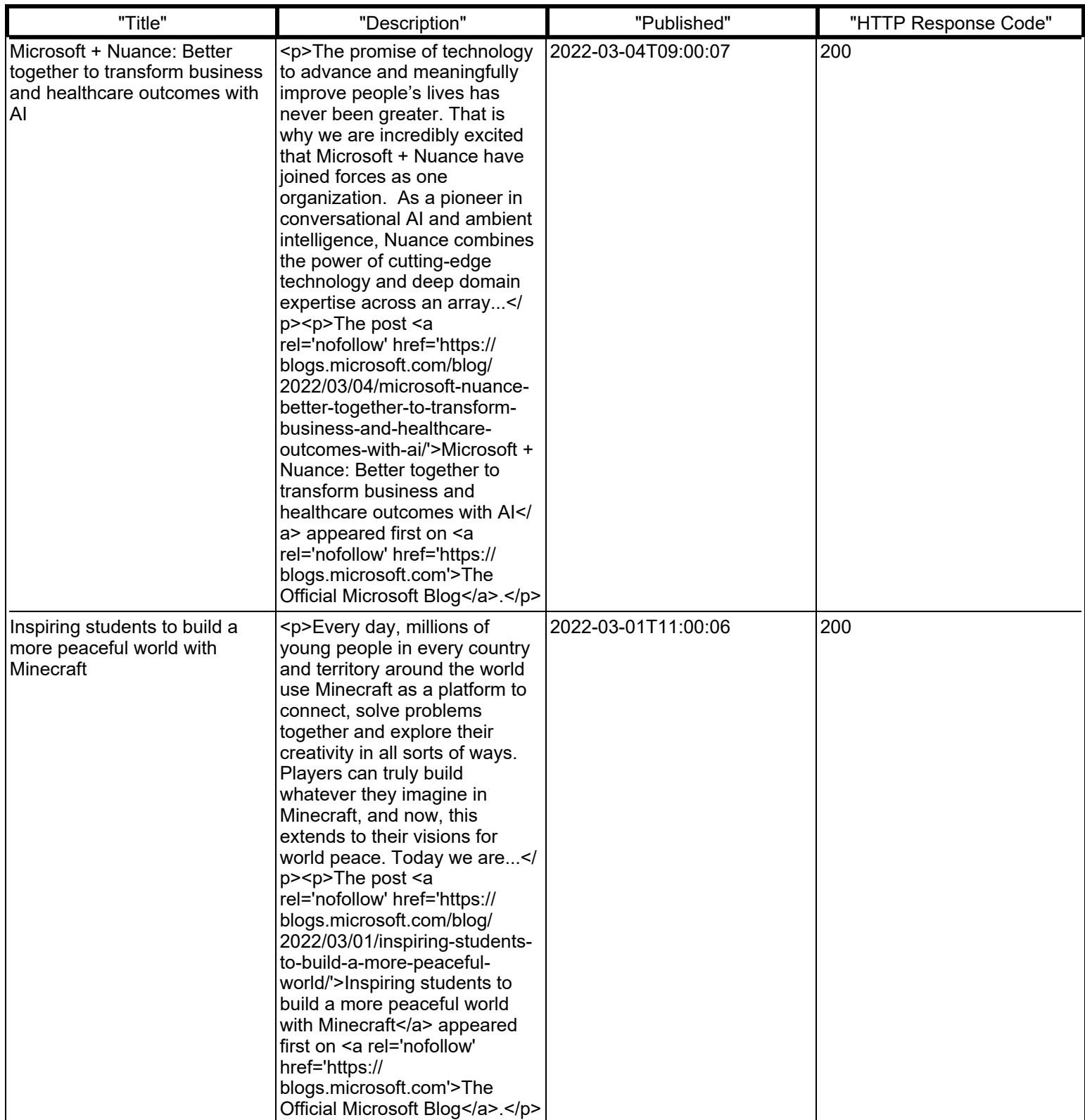

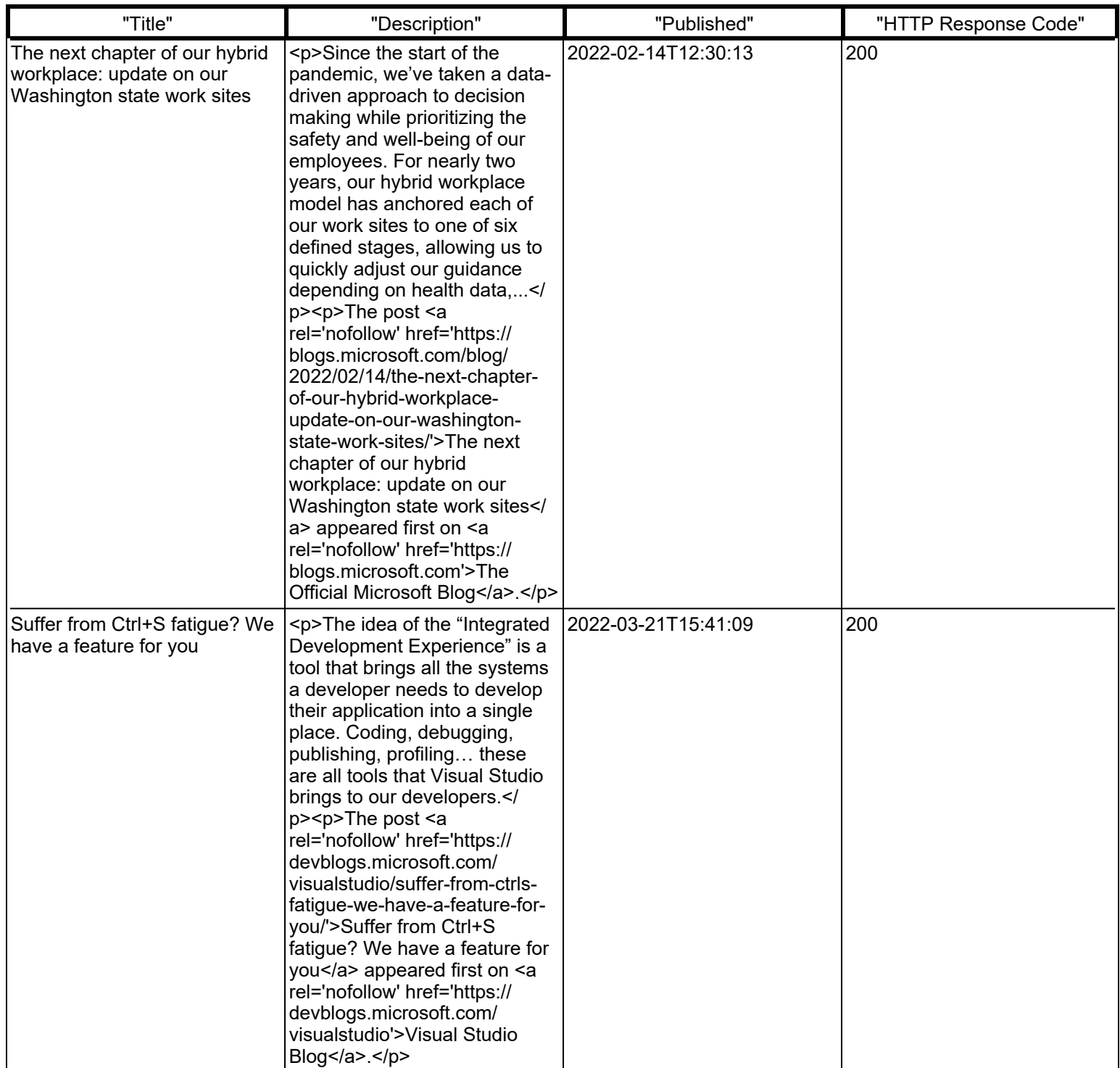

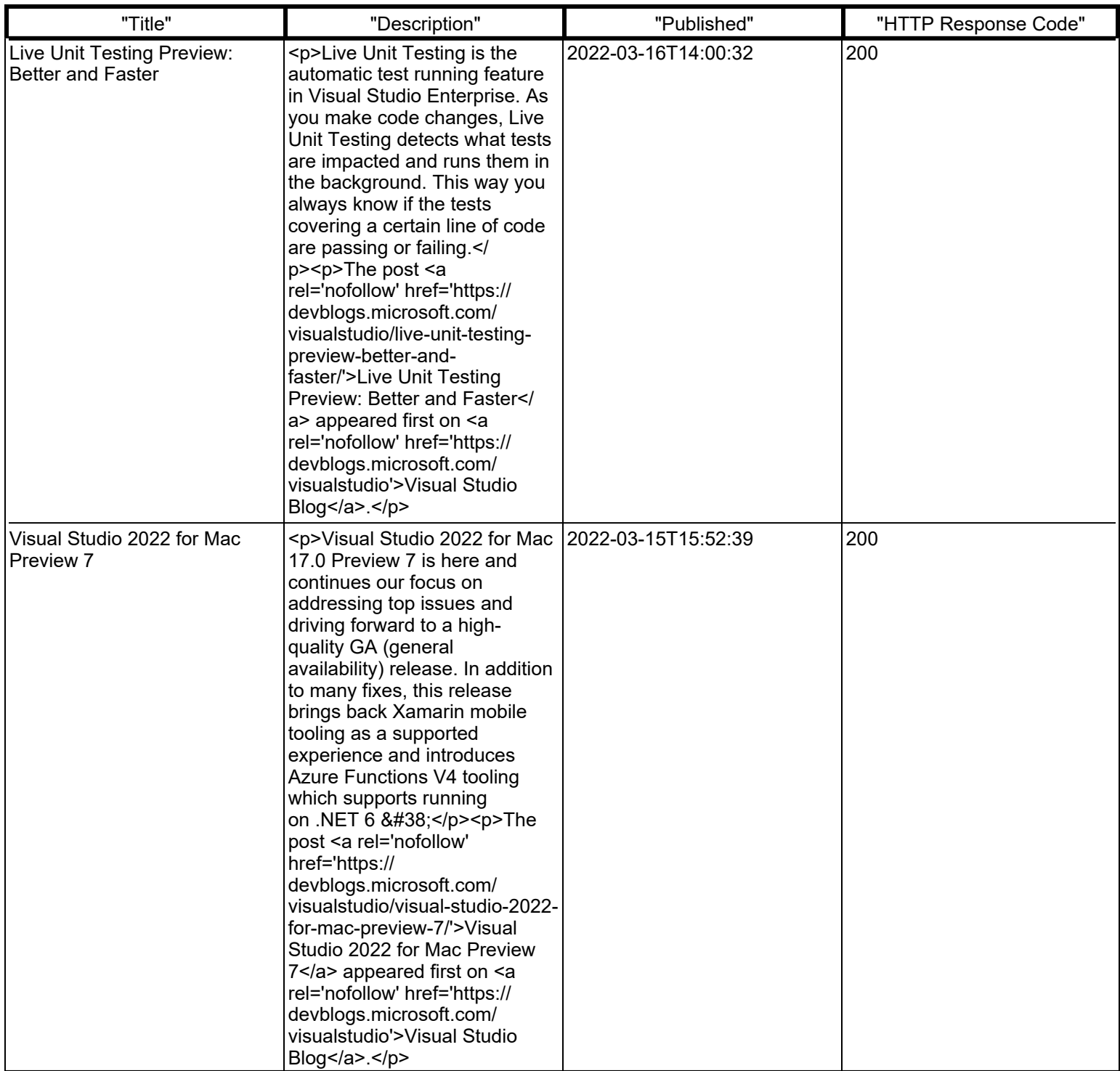

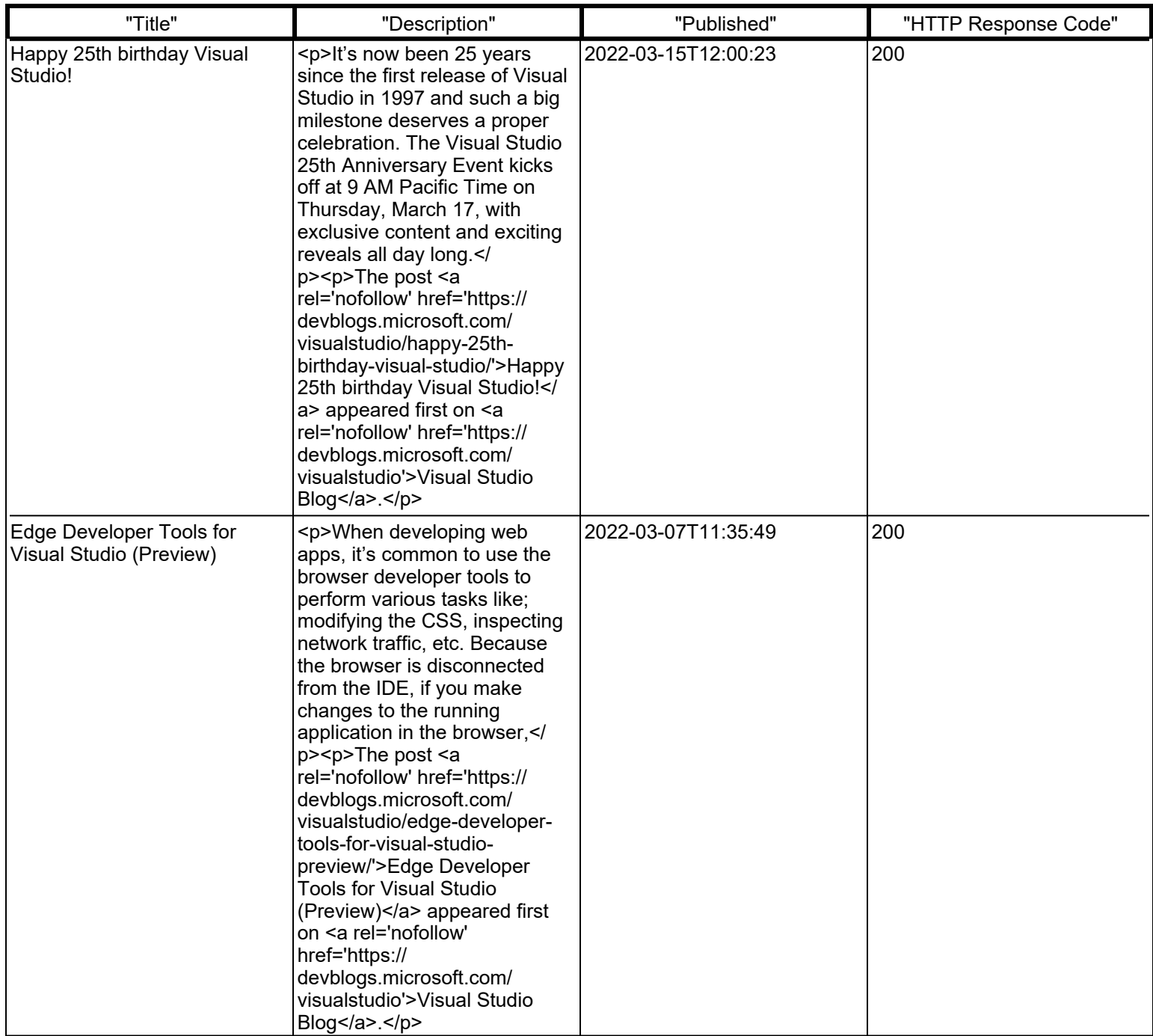

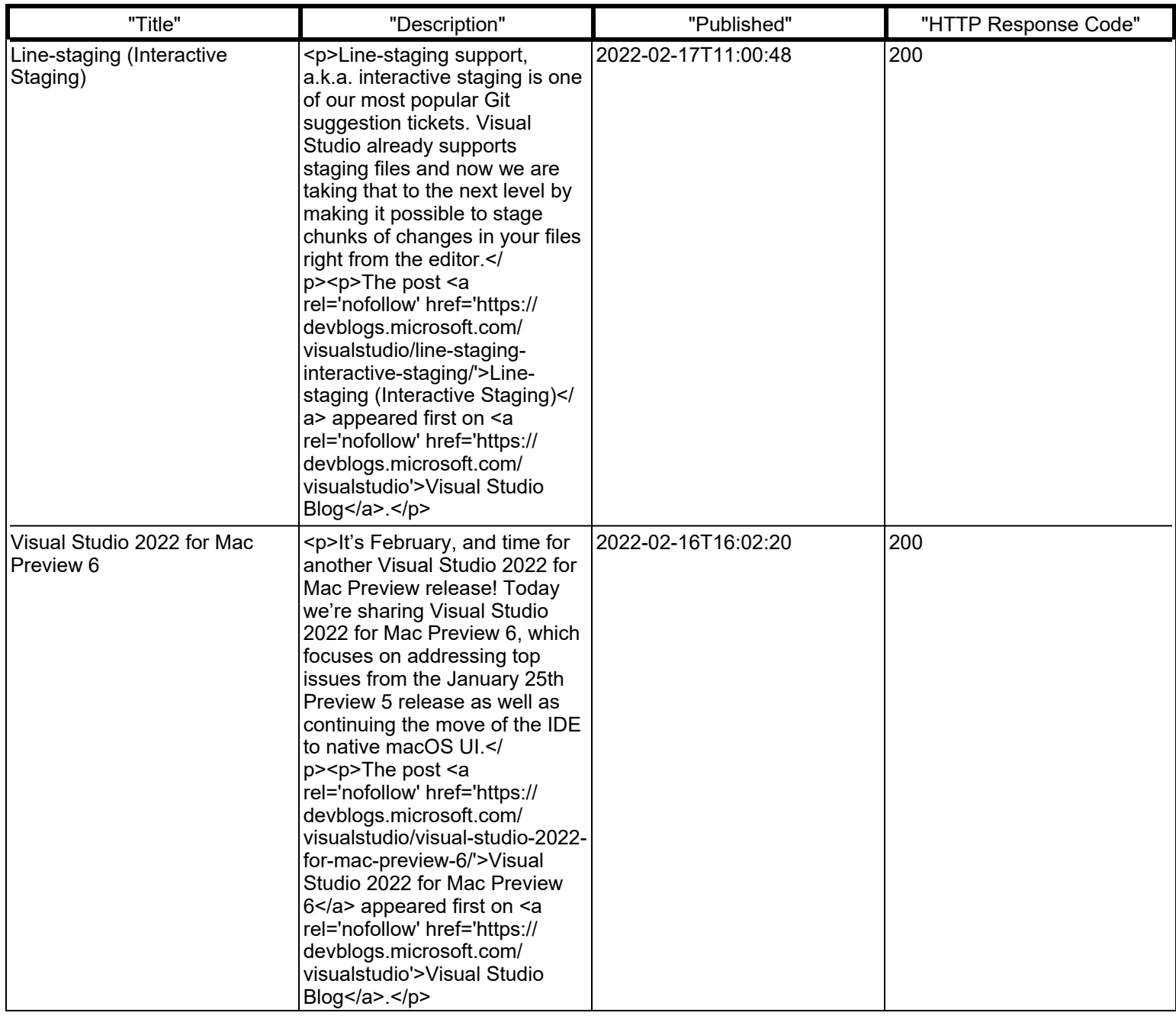

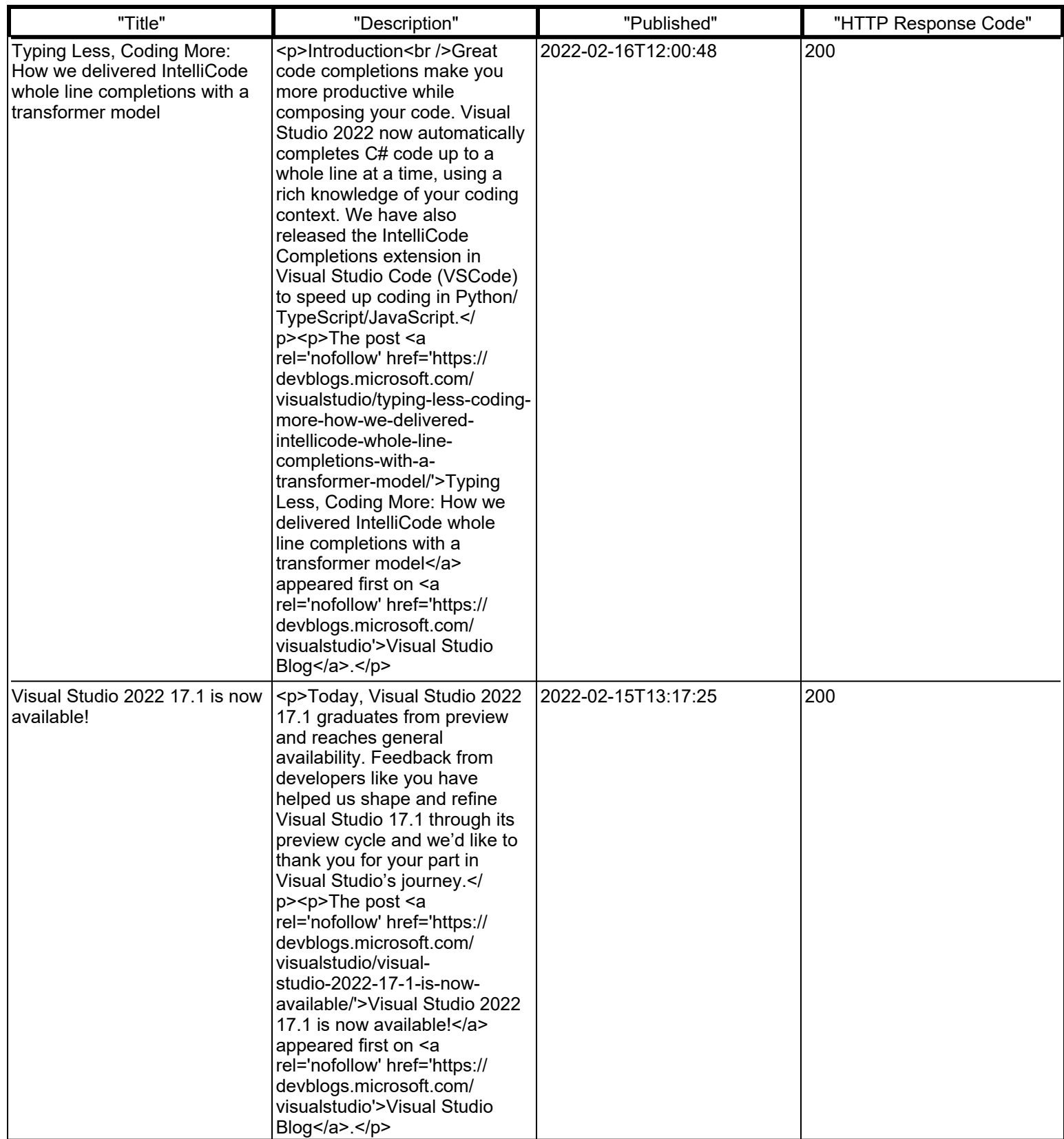

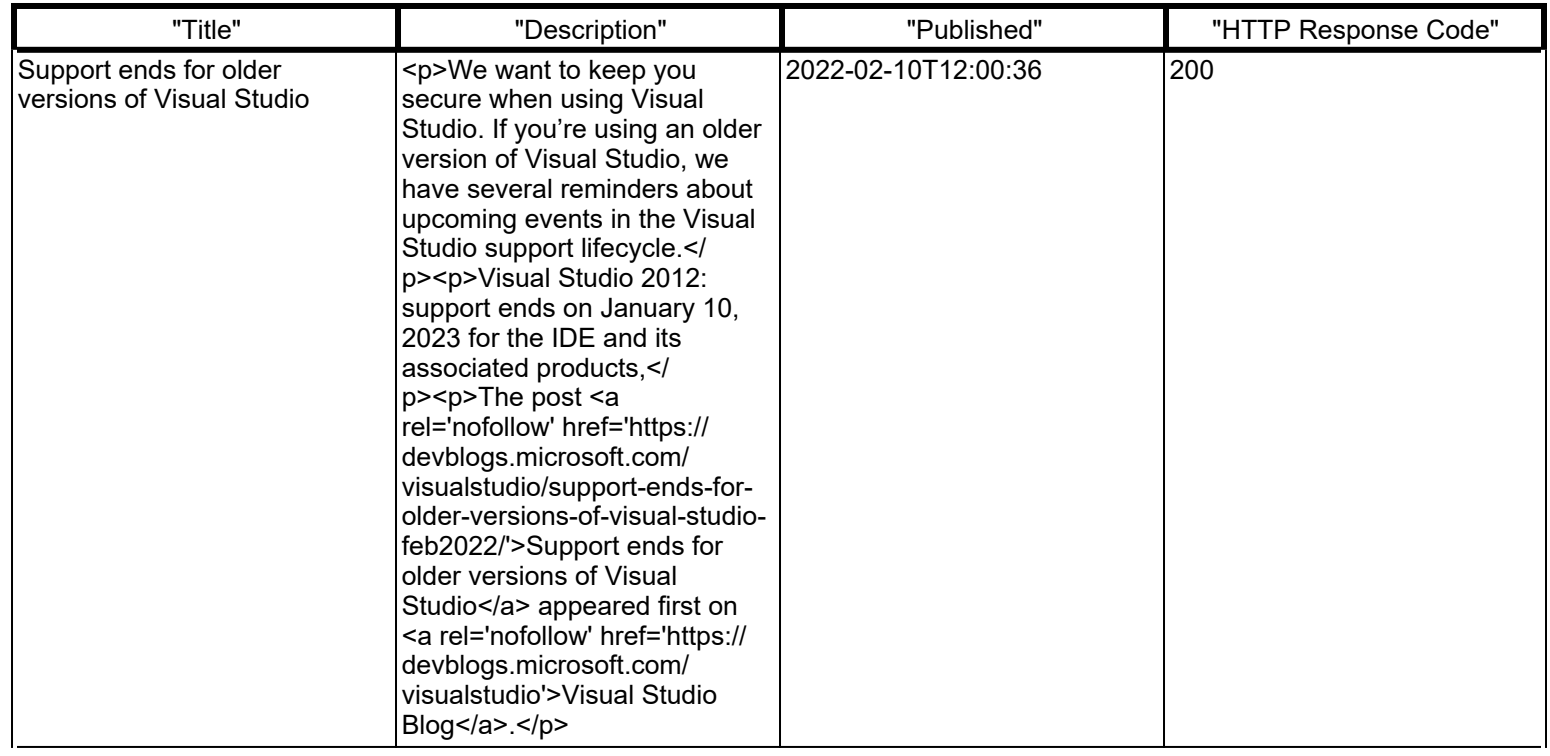